**Stock-flow Diagrams and Equations Omitted from the Main Text due to File Size Limit** 

## **A. DBR approach**

**A.1 Stock-flow Diagram for Scheduling and Production Sector** 

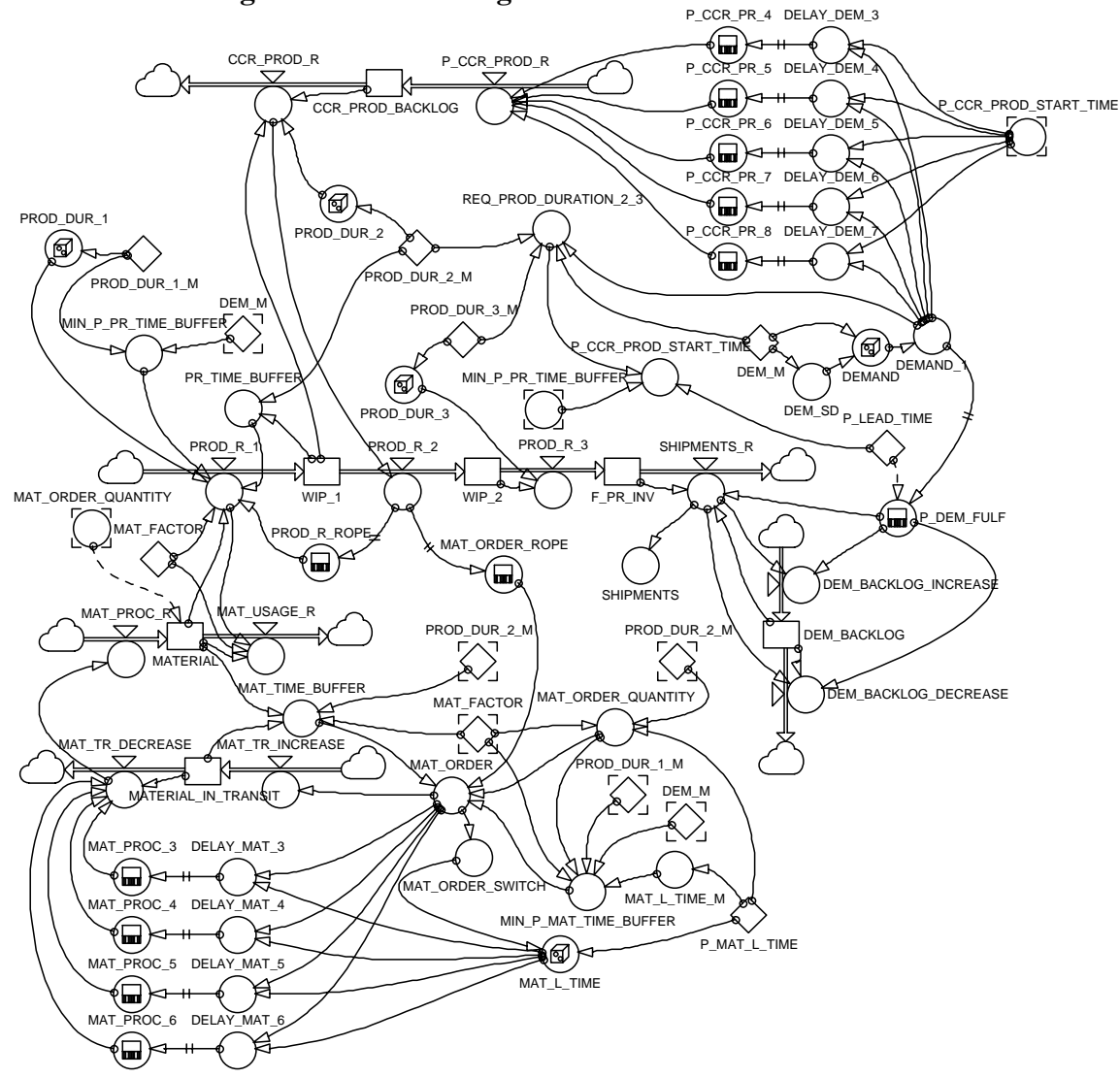

**A.2 Stock-flow Diagram for Controlling Sector** 

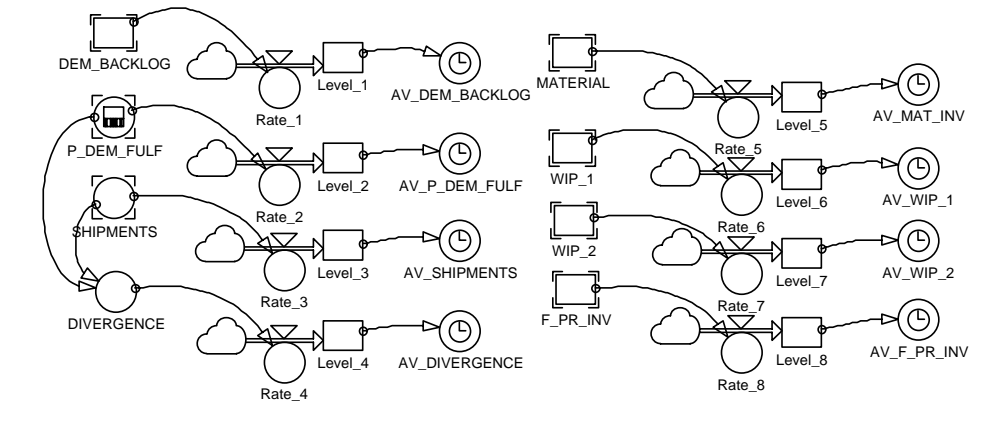

## **A.3 Equations**

init CCR\_PROD\_BACKLOG =  $0$ 

- flow CCR\_PROD\_BACKLOG =  $-dt$ <sup>\*</sup>CCR\_PROD\_R +dt\*P\_CCR\_PROD\_R
- $\rm{doc}$  CCR PROD BACKLOG = This is what we have to produce at the CCR operation of the shop, in order the demand to be fulfilled at its planned lead time, considering: (i) what we want to produce at the CCR operation at the current time interval and (ii) what we wanted to produce at the CCR operation at the previous time interval and we couldn't produce due to the lack of capacity of the CCR operation.
- unit CCR\_PROD\_BACKLOG = ITEMS
- init DEM BACKLOG =  $0$
- flow DEM\_BACKLOG = -dt\*DEM\_BACKLOG\_DECREASE +dt\*DEM\_BACKLOG\_INCREASE
- $\alpha$  DEM\_BACKLOG = This is the demand, whose fulfillment is going to be delayed (i.e. it is going to be satisfied more than 10 days after its release).
- unit DEM BACKLOG = ITEMS
- init F\_PR\_INV =  $0$
- flow F\_PR\_INV = -dt\*SHIPMENTS\_R+dt\*PROD\_R\_3
- doc F PR INV = This is the inventory of the finished product, which is available after the end operation of the shop.
- unit F\_PR\_INV = ITEMS
- init Level  $1 = 0$
- flow Level  $1 = +dt^*Rate$  1
- $doc$  Level $_1$  = This level is used to calculate the average value of the demand backlog (AV\_DEM\_BACKLOG).
- unit Level  $1 = ITEMS*days$
- init Level  $2 = 0$
- flow Level $2 = +dt^*Rate_2$
- $\alpha$  Level  $2 =$ This level is used to calculate the average value of the planned demand fulfillment (AV\_P\_DEM\_FULF).
- unit Level  $2 = ITEMS$
- init Level  $3 = 0$
- flow Level $3 = +dt^*Rate_3$
- $\alpha$  Level  $3$  = This level is used to calculate the average value of the shipments (AV\_SHIPMENTS).
- unit Level $3 = ITEMS$
- init Level  $4 = 0$
- flow Level  $4 = +dt^*Rate$  4
- $\alpha$  Level  $4$  = This level is used to calculate the average value of the divergence (AV\_DIVERGENCE).
- unit Level  $4 = ITEMS$
- init Level  $5 = 0$
- flow Level  $5 = +dt*Rate 5$
- $doc$  Level  $5 = This$  level is used to calculate the average value of the raw material inventory (AV\_MAT\_INV).
- unit Level  $5 = Kg^*DAYS$
- init Level $_6 = 0$
- flow Level  $6 = +dt*Rate6$
- $doc$  Level  $6 = This$  level is used to calculate the average value of the inventory after the first operation of the flow shop (AV\_WIP\_1).
- unit Level  $6 = ITEMS*DAYS$
- init Level  $7 = 0$
- flow Level  $7 = +dt^*Rate$  7
- doc Level\_7 = This level is used to calculate the average value of the inventory after the second operation of the flow shop (AV\_WIP\_2).
- unit Level  $7 = ITEMS*DAYS$
- init Level  $8 = 0$
- flow Level  $8 = +dt^*Rate8$
- doc Level  $8 =$ This level is used to calculate the average value of the finished product inventory of the flow shop (AV\_F\_PR\_INV).
- unit  $Level_8 = ITEMS*DAYS$
- init MATERIAL = 2\*MAT\_ORDER\_QUANTITY
- flow  $MATERIAL = -dt *MAT$  USAGE  $R+dt *MAT$  PROC R
- $doc$  MATERIAL = This is the current level of material inventory on hand. Its initial value is set equal to 2 times the quantity of the minimum material order.
- unit  $MATERIAL = Kg$
- init MATERIAL IN TRANSIT =  $0$
- flow MATERIAL\_IN\_TRANSIT = -dt\*MAT\_TR\_DECREASE +dt\*MAT\_TR\_INCREASE
- doc MATERIAL\_IN\_TRANSIT = This is the current level of material inventory in transit; i.e. the material inventory that has been ordered and it is expected to be delivered at the shop later. Its initial value is set equal to zero.
- unit MATERIAL\_IN\_TRANSIT =  $Kg$
- init WIP  $1 = 0$
- flow  $WIP_1 = +dt*PROD_R_1-dt*PROD_R_2$
- $\mu$  WIP\_1 = This is the inventory available before the CCR operation of the shop.
- unit WIP  $1 = ITEMS$
- init WIP  $2 = 0$
- flow  $WIP_2 = -dt*PROD_R_3 + dt*PROD_R_2$
- doc WIP\_2 = This is the inventory available after the CCR operation of the shop.
- unit WIP  $2 = ITEMS$
- aux CCR\_PROD\_R = MIN(CCR\_PROD\_BACKLOG/TIMESTEP,1/PROD\_DUR\_2, WIP\_1/TIMESTEP)
- doc  $CCR\_PROD_R = This$  is what we produce at the shop's CCR operation considering what we have to produce (CCR \_PROD\_BACKLOG), the current capacity of the CCR operation (1/PROD\_DUR\_2) and the availability of work in process before the CCR operation (WIP\_1).
- unit CCR PROD  $R = ITEMS/DAY$
- aux DEM\_BACKLOG\_DECREASE = MIN(MAX(SHIPMENTS\_R-P\_DEM\_FULF/TIMESTEP,0),DEM\_BACKLOG/TIMESTEP)
- $\alpha$  DEM\_BACKLOG\_DECREASE = This is the demand fulfillment with delay at the current time interval; i.e. it is the demand satisfied later than 10 days (P\_L\_TIME) after its release.
- unit DEM\_BACKLOG\_DECREASE = ITEMS/DAY
- aux DEM\_BACKLOG\_INCREASE = MAX(P\_DEM\_FULF/TIMESTEP-SHIPMENTS R,0)
- doc DEM\_BACKLOG\_INCREASE = This is the invalid demand fulfillment at the current time interval; i.e. it is the demand that although has to be satisfied at the current time interval (10 days after its release), it is impossible to be satisfied on time.
- unit DEM\_BACKLOG\_INCREASE = ITEMS/DAY
- aux MAT PROC  $R = MAT$  TR DECREASE
- doc MAT PROC  $R = This$  is the rate of the raw material procurement received; i.e. the raw material delivery at the current time interval. It is set equal to the material in transit decrease.
- unit  $MAT$   $PROC$ <sub> $R$ </sub> = kg/DAY
- aux MAT\_TR\_DECREASE = MIN(MAT\_PROC\_3+MAT\_PROC\_4 +MAT\_PROC\_5+MAT\_PROC\_6,MATERIAL\_IN\_TRANSIT)/TIMESTEP
- doc MAT TR DECREASE = This is the rate of the raw material received; i.e. the raw material delivery at the current time interval.
- unit MAT\_TR\_DECREASE = kg/DAY
- aux MAT\_TR\_INCREASE = MAT\_ORDER/TIMESTEP
- $\dot{C}$  MAT\_TR\_INCREASE = This is the raw material quantity ordered at the current time interval.
- unit  $MAT_TR_NCREASE = kg/DAY$
- aux  $MAT$ <sub>USAGE\_R</sub> = MIN(PROD\_R\_1\*MAT\_FACTOR, MATERIAL/TIMESTEP)
- doc MAT USAGE  $R =$ This is the rate of the raw material usage by the production at the gateway operation of the shop (PROD\_R\_1).
- unit  $MAT$ \_USAGE\_R = kg/DAY
- aux P\_CCR\_PROD\_R = (P\_CCR\_PR\_4+P\_CCR\_PR\_5+P\_CCR\_PR\_6 +P\_CCR\_PR\_7+P\_CCR\_PR\_8)/TIMESTEP
- doc P CCR PROD  $R =$  This is the Planned CCR Production Rate, i.e. it is what we want to produce at the shop's CCR operation, in order the demand to be fulfilled at its planned lead time.
- unit P CCR PROD  $R = ITEMS/DAY$
- aux PROD\_R\_1 = MIN(IF(PR\_TIME\_BUFFER>=MIN\_P\_PR\_TIME\_BUFFER, MIN(PROD\_R\_ROPE,1/PROD\_DUR\_1),1/PROD\_DUR\_1),MATERIAL/MAT\_ FACTOR/TIMESTEP)
- doc PROD<sub>R</sub> $1 =$ This is what we produce at the gateway operation of the shop according to the DBR logic and Real Time methodology; i.e. the production rate at the gateway operation of the shop is equal with the production rate of the CCR at the time interval before 4 time steps, considering its production capacity and the availability of raw material required. Besides, if the current production time buffer is less than the minimum one, the production rate at the gateway operation of the shop is equal with its production capacity considering the availability of raw material required.
- unit  $PROD_R_1 = ITEMS/DAY$
- aux PROD R  $2 = CCR$  PROD R
- doc PROD R  $2 =$  This is what we produce at the shop's CCR operation.
- unit PROD R  $2 = ITEMS/DAY$
- aux PROD R  $3 = MIN(1/PROD DUR 3, WIP 2/TIME STEP)$
- doc PROD<sub>R</sub> $3$  = This is what we produce at the third operation of the shop.
- unit PROD R  $3 = ITEMS/DAY$
- aux Rate  $1 = DEM$  BACKLOG
- doc Rate  $1 =$ This rate is used to calculate the average value of the demand backlog (AV\_DEM\_BACKLOG).
- unit Rate  $1 = ITEMS$
- aux Rate  $2 = P$  DEM FULF/TIMESTEP
- $\alpha$  Rate  $2 =$  This rate is used to calculate the average value of the planned demand fulfillment (AV\_P\_DEM\_FULF).
- unit Rate  $2 = ITEMS/DAY$
- aux Rate\_3 = SHIPMENTS/TIMESTEP
- $\alpha$  Rate  $3$  = This rate is used to calculate the average value of the shipments (AV\_SHIPMENTS).
- unit  $Rate_3 = ITEMS/DAY$
- aux Rate  $4 = DIVERGENCE/TIME STEP$
- $\alpha$  Rate  $4 =$  This rate is used to calculate the average value of the divergence (AV\_DIVERGENCE).
- unit Rate  $4 = ITEMS/DAY$
- aux Rate  $5 = \text{MATERIAL}$
- doc Rate  $5 =$ This rate is used to calculate the average value of the raw material inventory (AV\_MAT\_INV).
- unit Rate\_ $5 = Kg$
- aux Rate  $6 = WIP$  1
- doc Rate  $6 =$ This rate is used to calculate the average value of the inventory after the first operation of the flow shop (AV\_WIP\_1).
- unit Rate  $6 = ITEMS$
- aux Rate  $7 = WIP_2$
- doc Rate  $7 =$ This rate is used to calculate the average value of the inventory after the second operation of the flow shop (AV\_WIP\_2).
- unit Rate  $7 = ITEMS$
- aux  $Rate_8 = F_P R_1NV$
- doc Rate  $8 =$ This rate is used to calculate the average value of the finished product inventory of the flow shop (AV\_F\_PR\_INV).
- unit  $Rate_8 = ITEMS$
- aux  $SHIPMENTS_R = MIN(P_DEM_FULER+DEM_BACKLOG, F_R = INV)$ /TIMESTEP
- doc  $SHIPMENTS_R = This$  is the rate of demand shipments.
- unit SHIPMENTS  $R = ITEMS/DAY$
- aux  $AV$  DEM BACKLOG = Level 1 DIVZ0 TIME
- $\alpha$  AV DEM BACKLOG = This is the average value of the demand backlog (DEM\_BACKLOG) from the simulation start up to the current time interval.
- unit AV\_DEM\_BACKLOG = ITEMS
- aux  $AV$  DIVERGENCE = Level 4 DIVZ0 TIME
- $\alpha$  AV DIVERGENCE = This is the average value of the DIVERGENCE from the simulation start up to the current time interval.
- unit AV DIVERGENCE = ITEMS/DAY
- aux AV F PR  $INV = Level 8 DIVZ0 TIME$
- $\Delta V$  F\_PR\_INV = This is the average value of the finished product inventory (F\_PR\_INV) from the simulation start up to the current time interval.
- unit  $AV_FPR_NV = ITEMS$
- aux  $AV$  MAT  $INV = Level$  5 DIVZ0 TIME
- $\dot{A}V_MAT_NV = \text{This is the average value of the raw material inventory on hand.}$ (MAT\_INV) from the simulation start up to the current time interval.
- unit  $AV\_MAT\_INV = Kg$
- aux  $AV$  P DEM FULF = Level 2 DIVZ0 TIME
- $\dot{A}V_{P}$  DEM\_FULF = This is the average value of the planned demand fulfillment (P\_DEM\_FULF) from the simulation start up to the current time interval.

## unit AV\_P\_DEM\_FULF = ITEMS/DAY

- aux  $AV SHIPMENTS = Level 3 DIVZ0 TIME$
- doc AV\_SHIPMENTS = This is the average value of the SHIPMENTS from the simulation start up to the current time interval.
- unit  $AV SHIPMENTS = ITEMS/DAY$
- aux  $AV_WIP_1 = Level_6 DIVZ0 TIME$
- $\alpha$  AV\_WIP\_1 = This is the average value of the inventory after the first operation of the shop (WIP\_1) from the simulation start up to the current time interval.
- unit  $AV_WIP_1 = ITEMS$
- aux  $AV_WW_2 = Level_7 DIVZ0 TIME$
- doc AV WIP  $2 =$ This is the average value of the inventory after the second operation of the shop (WIP\_2) from the simulation start up to the current time interval.
- unit  $AV_WIP_2 = ITEMS$
- aux  $DELAY_DEM_3 = DEMAND_1*IF(P_CCR_PROD_START_TIME \leq 5,1,0)$
- $\text{doc}$  DELAY\_DEM\_3 = This is the DEMAND whose production -in order to be dispatched on time- has P\_CCR\_PROD\_START\_TIME less than 5. The production of this demand has to start at the shop's CCR operation (i.e. it has to become part of the rate CCR\_PROD\_R) at the start of the 4th day after the current time interval. Therefore, it has to be added at the rate P\_CCR\_PROD\_R 3 days after the current time interval.
- unit DELAY DEM  $3 = ITEMS$
- aux DELAY DEM  $4 =$  DEMAND 1\*IF(P CCR PROD START TIME>5 AND P\_CCR\_PROD\_START\_TIME<=6,1,0)
- doc DELAY DEM  $4 =$ This is the DEMAND whose production -in order to be dispatched on time- has P\_CCR\_PROD\_START\_TIME more than 5 and less than 6. The production of this demand has to start at the shop's CCR operation (i.e. it has to become part of the rate CCR\_PROD\_R) at the start of the 5th day after the current time interval. Therefore, it has to be added at the rate P\_CCR\_PROD\_R 4 days after the current time interval.
- unit  $DELAY$   $DEM_4$  = ITEMS
- aux DELAY DEM  $5 =$  DEMAND 1\*IF(P\_CCR\_PROD\_START\_TIME>6 AND P\_CCR\_PROD\_START\_TIME $\leq$ =7,1,0)
- $\alpha$  DELAY\_DEM\_5 = This is the DEMAND whose production -in order to be dispatched on time- has P\_CCR\_PROD\_START\_TIME more than 6 and less than 7. The production of this demand has to start at the shop's CCR of the shop (i.e. it has to become part of the rate CCR\_PROD\_R) at the start of the 6th day after the current time interval. Therefore, it has to be added at the rate P\_CCR\_PROD\_R 5 days after the current time interval.
- unit DELAY DEM  $5 = ITEMS$
- aux DELAY\_DEM\_6 = DEMAND\_1\*IF(P\_CCR\_PROD\_START\_TIME>7 AND P\_CCR\_PROD\_START\_TIME $\leq=8,1,0$ )
- $\text{doc}$  DELAY\_DEM\_6 = This is the DEMAND whose production -in order to be dispatched on time- has P\_CCR\_PROD\_START\_TIME more than 7 and less than 8. The production of this demand has to start at the shop's CCR operation (i.e. it has to become part of the rate CCR\_PROD\_R) at the start of the 7th day after the current time interval. Therefore, it has to be added at the rate P\_CCR\_PROD\_R 6 days after the current time interval.
- unit DELAY DEM  $6 = ITEMS$
- aux  $DELAY_DEM_7 = DEMAND_1*IF(P_CCR_PROD_START_TIME>8,1,0)$
- doc DELAY DEM  $7 =$  This is the DEMAND whose production -in order to be dispatched on time- has P\_CCR\_PROD\_START\_TIME more than 8. The production of this demand has to start at the shop's CCR operation (i.e. it has to become part of the rate CCR\_PROD\_R) at the start of the 8th day after the current time interval. Therefore, it has to be added at the rate P\_CCR\_PROD\_R 7 days after the current time interval.
- unit  $DELAY_DEM_7 = ITEMS$
- aux  $DELAY_MAT_3 = MAT_ORDER*IF(MAT_L\_TIME=3,1,0)$
- $doc$  DELAY\_MAT\_3 = This is the raw material order which fulfillment is planned to be 3 days after its release.
- unit DELAY MAT  $3 = Kg$
- aux DELAY MAT  $4 = MAT$  ORDER\*IF(MAT L\_TIME>3 AND  $MAT\_L_TIME \leq=4,1,0)$
- doc DELAY\_MAT\_4 = This is the raw material order which fulfillment is planned to be at the 4th day after its release.
- unit DELAY MAT  $4 = Kg$
- aux DELAY MAT  $5 =$ MAT ORDER\*IF(MAT L\_TIME>4 AND MAT\_L\_TIME $\leq=5.1,0$ )
- $\alpha$  DELAY\_MAT\_5 = This is the raw material order which fulfillment is planned to be at the 5th day after its release.
- unit DELAY MAT  $5 = Kg$
- aux  $DELAY_MAT_6 = MAT_ORDER*IF(MAT_L_TIME>5,1,0)$
- doc DELAY MAT  $6 =$ This is the raw material order which fulfillment is planned to be at the 6th day after its release.
- unit DELAY MAT  $6 = Kg$
- aux  $DEM\_SD = DEM\_M/4$
- $\alpha$  DEM SD = This is the standard deviation of the demand for the case of the normally distributed demand. It is set equal to 1/4 of the demand mean (DEM\_M).
- unit  $DEM SD = ITEMS/DAY$
- aux  $DEMAND = 1*NORMAL(DEM M, DEM SD,0.1)+0*PULSE(1000,400,10000)$  $+0*(7.5+SINWAVE(1.5,500))$
- doc DEMAND = This is the current demand of the shop. It follows a normal distribution with mean value and standard deviation equal to DEM\_M and

DEM\_SD respectively. In case we want to have a demand pulse or a wavy demand we change the required 0 to 1.

- unit DEMAND = ITEMS/DAY
- aux  $DEMAND 1 = DEMAND*TIME STEP$
- $\alpha$  DEMAND  $1 =$ This is the demand of the shop at the current time interval.
- unit DEMAND  $1 = ITEMS$
- aux DIVERGENCE = ABS(P\_DEM\_FULF-SHIPMENTS)
- $doc$  DIVERGENCE = This is the absolute difference between the planned demand fulfillment and the actual shipments at the current time interval.
- unit  $DIVERGENCE = ITEMS$
- aux MAT\_L\_TIME = RANDOM(P\_MAT\_L\_TIME,2\*P\_MAT\_L\_TIME,0.2) \*MAT\_ORDER\_SWITCH
- doc MAT\_L\_TIME = This is the real value of the material lead time. It is uniformly distributed between the planned material lead time and the twofold value of it.
- unit MAT  $L$  TIME = DAYS
- aux  $MAT_L_TIME_M = 1.5*P_MAT_L_TIME$
- doc MAT<sub>L</sub> TIME<sub>M</sub> = This is the mean value of the real material lead time for the raw material used.
- unit MAT L TIME  $M =$ DAYS
- aux MAT\_ORDER = IF(MAT\_ORDER\_ROPE>0,IF(MAT\_TIME\_BUFFER  $\leq$ MIN P MAT TIME BUFFER,MAT ORDER QUANTITY,0),0)
- $\alpha$  MAT ORDER = This is the raw material quantity we order at the current time interval. Its value is equal to zero whenever the CCR operation of the shop was idle at the time interval four timesteps before the current one. Otherwise, its value is equal to the material order quantity (MAT\_ORDER\_QUANTITY) whenever the current material time buffer is less than its minimum planned value.
- unit MAT ORDER =  $Kg$
- aux MAT\_ORDER\_QUANTITY = 3\*P\_MAT\_L\_TIME\*MAT\_FACTOR /PROD\_DUR\_2\_M
- $\alpha$  MAT\_ORDER\_QUANTITY = This is the quantity of the material order batch. It is set equal to 3 times the raw material usage expected during the planned material lead time considering that the CCR machine operates at its capacity; i.e. it is equal to 3 times the material required to fulfill the average material demand of the CCR operation during the planned material lead time (P\_MAT\_L\_TIME).
- unit MAT\_ORDER\_QUANTITY =  $Kg$

aux MAT\_ORDER\_ROPE = DELAYPPL(PROD\_R\_2,4\*TIMESTEP,0)

 $doc$  MAT\_ORDER\_ROPE = This is the rope of the DBR logic for the raw material procurement process. We set this rope by using the Real Time (RT) methodology, i.e. the raw material inventory is monitored for material order at the rate at which the products are processed by the CCR operation of the shop and with a delay of 4 timesteps in order the size of timestep to fullfil the constraint:  $dt \leq T/2n$ .

```
unit MAT_ORDER_ROPE = ITEMS/DAY
```
- aux MAT\_ORDER\_SWITCH = IF(MAT\_ORDER>0,1,0)
- doc MAT\_ORDER\_SWITCH = This is a switch pointing that we order raw material at the current time interval.
- aux MAT PROC  $3 = DELAYPPL(DELAYMAT3,3,0)$
- $doc$  MAT\_PROC\_3 = This is the raw material order quantity which fulfillment is planned to be 3 days after the current interval, in order the material order part named DELAY\_MAT\_3 to be received on time.
- unit MAT\_PROC\_ $3 = Kg$
- aux MAT PROC  $4 = DELAYPPL(DELAYMAT 4,4,0)$
- $\alpha$  MAT PROC  $4 =$ This is the raw material order quantity which fulfillment is planned to be at the 4th day after the current interval, in order the material order part named DELAY\_MAT\_4 to be received on time.
- unit MAT PROC  $4 = Kg$
- aux  $MAT\_PROC_5 = DELAYPPL(DELAY_MAT_5,5,0)$
- $doc$  MAT\_PROC\_5 = This is the raw material order quantity which fulfillment is planned to be at the 5th day after the current interval, in order the material order part named DELAY\_MAT\_5 to be received on time.
- unit MAT PROC  $5 = Kg$
- aux MAT\_PROC\_6 = DELAYPPL(DELAY\_MAT\_6,6,0)
- $\alpha$  MAT PROC  $6 =$  This is the raw material order quantity which fulfillment is planned to be at the 6th day after the current interval, in order the material order part named DELAY\_MAT\_6 to be received on time.
- unit MAT\_PROC\_ $6 = Kg$
- aux MAT TIME BUFFER  $=$ (MATERIAL+MATERIAL\_IN\_TRANSIT)/MAT\_FACTOR\*PROD\_DUR\_2\_M
- $doc$  MAT TIME BUFFER = This is the current material time buffer of the material procurement process; i.e. it is the current material inventory on hand and in transit expressed in time units of the shop's CCR operation. This buffer is continually monitored in order to be more than the minimum planned material time buffer required (MIN\_P\_MAT\_TIME\_BUFFER). Whenever MAT\_TIME\_BUFFER is less than MIN\_P\_MAT\_TIME\_BUFFER we order a material order quantity (Q\_MAT\_QUANTITY).
- unit MAT\_TIME\_BUFFER = DAYS
- aux MIN\_P\_MAT\_TIME\_BUFFER = CEIL(3\*DEM\_M\*TIMESTEP\*MAT\_FACTOR/MAT\_ORDER\_QUANTITY)\* MAT\_L\_TIME\_M+3\*DEM\_M\*TIMESTEP\*PROD\_DUR\_1\_M
- $\alpha$  MIN P MAT TIME BUFFER = This is the minimum required material time buffer of the raw material procurement process. It is set equal to 3 times the mean value of duration before the CCR operation (i.e. for procurement of raw material and for production at operation 1) for the mean value of demand during one time

interval. Note that the number of material orders necessary to cover the respective material quantity is set equal to the smallest integer greater than or equal to its original estimated value.

- unit MIN\_P\_MAT\_TIME\_BUFFER = DAYS
- aux MIN\_P\_PR\_TIME\_BUFFER =  $3*$ DEM\_M\*TIMESTEP\*PROD\_DUR\_1\_M
- $\alpha$  MIN P\_PR\_TIME\_BUFFER = This is the minimum planned production time buffer which is required before the CCR operation. It is set equal to 3 times the mean value of production duration before the CCR operation (i.e. for operation 1) for the mean value of Demand during one time interval.
- unit MIN\_P\_PR\_TIME\_BUFFER = DAYS
- aux P CCR PR  $4 = DELAYPPL(DELAYDEM 3,3,0)$
- doc P CCR PR  $4 =$ This is the production which is added to the rate P\_CCR\_PROD\_R at the 3rd day after the current interval, in order the demand part named DELAY\_DEM\_3 to be satisfied on time. Therefore, it is planned to start at the CCR operation of the shop at the start of the 4th day after the current interval.
- unit  $P_{CCR\_PR_4} = ITEMS$
- aux P CCR PR  $5 = DELAYPPL(DELAYDEM 4,4,0)$
- doc P CCR PR  $5 =$  This is the production which is added to the rate P\_CCR\_PROD\_R at the 4th day after the current interval, in order the demand part named DELAY\_DEM\_4 to be satisfied on time. Therefore, it is planned to start at the CCR operation of the shop at the start of the 5th day after the current interval.
- unit P CCR PR  $5 = ITEMS$
- aux P CCR PR  $6 = DELAYPPL(DELAYDEM 5,5,0)$
- doc P CCR PR  $6 =$ This is the production which is added to the rate P\_CCR\_PROD\_R at the 5th day after the current interval, in order the demand part named DELAY\_DEM\_5 to be satisfied on time. Therefore, it is planned to start at the CCR operation of the shop at the start of the 6th day after the current interval.
- unit  $P_{CCR\_PR_6} = ITEMS$
- aux P CCR PR  $7 = DELAYPPL(DELAY)$  DEM 6.6.0)
- doc P CCR PR  $7 =$ This is the production which is added to the rate P\_CCR\_PROD\_R at the 6th day after the current interval, in order the demand part named DELAY\_DEM\_6 to be satisfied on time. Therefore, it is planned to start at the CCR operation of the shop at the start of the 7th day after the current interval.
- unit  $P_{CCR\_PR_7} = ITEMS$
- aux P CCR PR  $8 = DELAYPPL(DELAY)$ DEM 7,7,0)
- doc P CCR PR  $8 =$ This is the production which is added to the rate P\_CCR\_PROD\_R at the 7th day after the current interval, in order the demand part named DELAY DEM 7 to be satisfied on time. Therefore, it is planned to

start at the CCR operation of the shop at the start of the 8th day after the current interval.

- unit P CCR PR  $8 = ITEMS$
- aux P CCR PROD START TIME =  $MAX(0,P$  LEAD TIME-REQ\_PROD\_DURATION\_2\_3-MIN\_P\_PR\_TIME\_BUFFER)
- doc P CCR PROD START TIME = This is the planned time available for the demand production at the shop's operations before the CCR one, in order the demand production at the CCR stage to start on time, i.e. the demand production is finished up to its planned lead time. The minimum production time buffer is subtracted by this time, in order to anticipate any possible delay to the average time of production duration in operations 2 and 3. If the calculated difference is negative, the demand production at the CCR operation of the shop has to be start immediately, because its fulfillment is expected later than the planned lead time. unit P CCR PROD START TIME = DAYS
- 
- aux P\_DEM\_FULF = DELAYPPL(DEMAND\_1,P\_LEAD\_TIME,0)
- $\alpha$  P DEM FULF = This is the demand we have to satisfy at the current time interval. It is equal with the demand occured 10 days ago, whereas 10 stands for the duration of the planned lead time (P\_LEAD\_TIME).
- unit P DEM  $FULER = ITEMS$
- aux PR\_TIME\_BUFFER = WIP\_1\*PROD\_DUR\_2\_M
- doc PR\_TIME\_BUFFER = This is the current time buffer before the CCR operation of the shop; i.e. it is the current WIP\_1 expressed in time units of the shop's CCR operation. This buffer is continually monitored in order to be more than the minimum planned production time buffer required (MIN\_P\_PR\_TIME\_BUFFER). Whenever PR\_TIME\_BUFFER is less than MIN\_P\_PR\_TIME\_BUFFER we produce at the first operation (i.e. before the CCR operation) with the maximum production rate possible considering the availability of raw material.
- unit PR\_TIME\_BUFFER =  $DAYS$
- aux  $PROD_DUR_1 = EXPRND(PROD_DUR_1_M, 0.3)$
- $\alpha$  PROD\_DUR\_1 = This is the production duration of the items processed at the gateway operation of the shop (operation 1) at the current time interval. This duration follows an exponential distribution with mean value equal to PROD\_DUR\_1\_M.
- unit PROD\_DUR\_1 = DAYS/ITEM
- aux PROD\_DUR\_2 = EXPRND(PROD\_DUR\_2\_M,0.4)
- $\alpha$  PROD\_DUR\_2 = This is the production duration of the items processed at the shop's CCR operation (operation 2) at the current time interval. This duration follows an exponential distribution with mean value equal to PROD\_DUR\_2\_M.
- unit PROD DUR  $2 =$  DAYS/ITEM
- aux  $PROD_DUR_3 = EXPRND(PROD_DUR_3_M, 0.5)$
- $\alpha$  PROD\_DUR\_3 = This is the production duration of the items processed at the end operation of the shop (operation 3) at the current time interval. This duration follows an exponential distribution with mean value equal to PROD\_DUR\_3\_M. unit PROD\_DUR\_3 = DAYS/ITEM
- aux PROD\_R\_ROPE = DELAYPPL(PROD\_R\_2,4\*TIMESTEP,0)
- doc PROD R ROPE = This is the rope of the DBR logic for the production process. We set this rope by using the Real Time (RT) methodology, i.e. raw material is released into the shop's gateway operation at the rate at which it is processed by the CCR and with a delay of 4 timesteps in order the size of timestep to fulfill the constraint: dt<=T/2n.
- unit PROD\_R\_ROPE =  $ITEMS/DAY$
- aux REQ PROD\_DURATION\_2\_3 = (PROD\_DUR\_2\_M+1/(1/PROD\_DUR\_3\_M-DEM M))\*DEMAND\_1
- doc REQ\_PROD\_DURATION\_2\_3 = This is the mean expected time for the production of the demand of the current time interval from the CCR up to the end operation of the shop.
- unit REQ\_PROD\_DURATION\_2\_3 = DAYS
- aux SHIPMENTS = SHIPMENTS  $R^*$ TIMESTEP
- $\text{doc}$  SHIPMENTS = This is the demand satisfied at the current time interval.
- unit  $SHIPMENTS = ITEMS$
- const DEM  $M = 7.5$
- $doc$  DEM\_M = This is the mean value of the demand for the case of the normally distributed demand.
- unit DEM\_M = ITEMS/DAY
- const MAT\_FACTOR =  $2$
- doc MAT\_FACTOR = This is the quantity of raw material required for the production of 1 item of the product.
- unit MAT\_FACTOR =  $Kg/ITEM$
- $const P$ <sub>\_</sub>LEAD\_TIME = 10
- $\alpha$  P LEAD TIME = This is the planned lead time, i.e. it is the duration available for the production of the demand from the time of the demand release up to the time of its planned fulfillment.
- unit P\_LEAD\_TIME = DAYS
- const P\_MAT\_L\_TIME =  $3$
- doc P\_MAT\_L\_TIME = This is the planned material lead time for the raw material, that it is offered by the supplier.
- unit  $P_MAT_L$  TIME = DAYS
- const PROD\_DUR  $1 \text{ M} = 0.0625$
- doc PROD\_DUR\_1\_M = This is the mean value of the process duration at the gateway operation of the shop (operation 1).

unit PROD\_DUR\_1\_M = DAYS/ITEM

 $const$  PROD\_DUR\_2\_M = 0.125

- doc PROD\_DUR\_2\_M = This is the mean value of the process duration at the shop's CCR operation (operation 2).
- unit PROD\_DUR\_2\_M = DAYS/ITEM

 $const$  PROD\_DUR\_3\_M =  $0.0625$ 

- doc PROD\_DUR\_3\_M = This is the mean value of the process duration at the end operation of the shop (operation 3).
- unit PROD\_DUR\_3\_M = DAYS/ITEM

## **B. AA approach**

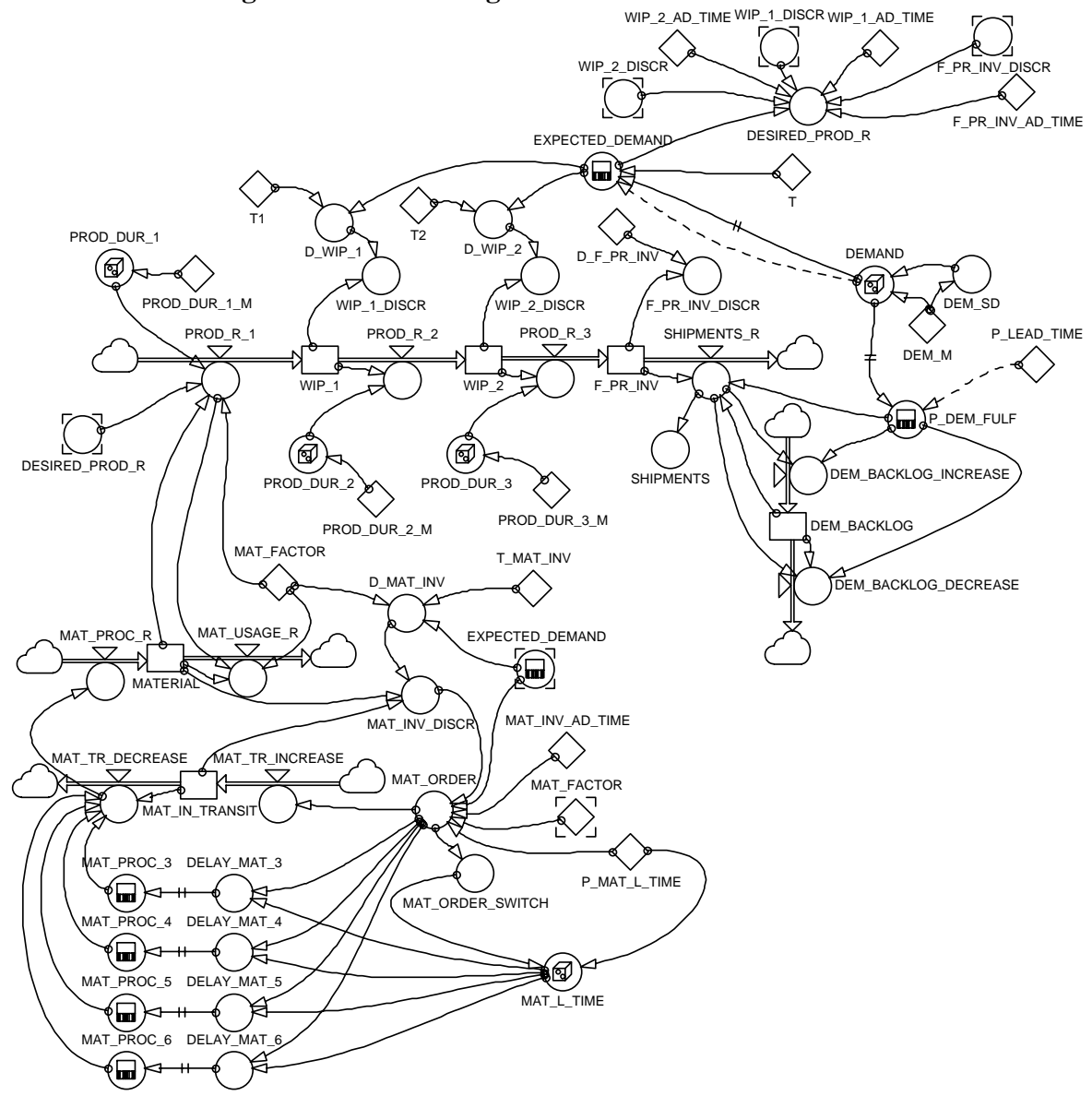

# **B.1 Stock-flow Diagram for Scheduling and Production Sector**

**B.2 Stock-flow Diagram for Controlling Sector** 

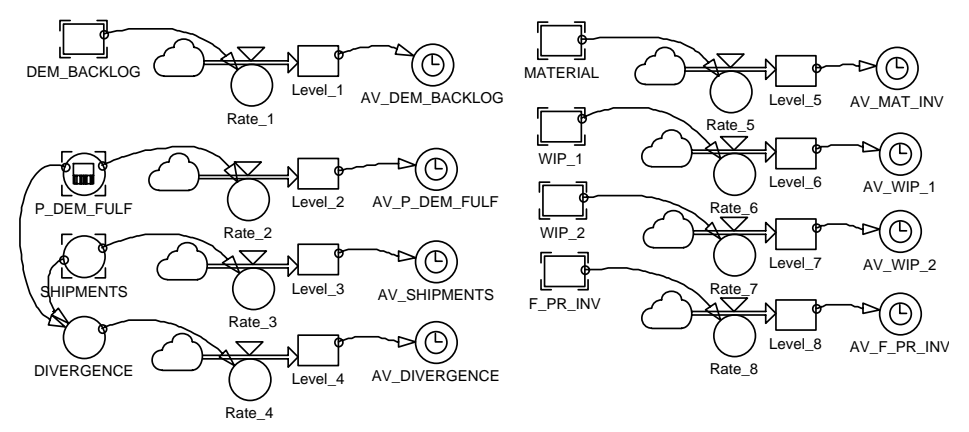

### **B.3 Equations**

- init DEM BACKLOG =  $0$
- flow DEM\_BACKLOG = -dt\*DEM\_BACKLOG\_DECREASE +dt\*DEM\_BACKLOG\_INCREASE
- $\alpha$  DEM\_BACKLOG = This is the demand, whose fulfillment is going to be delayed (i.e. it is going to be satisfied more than 10 days after its release).
- unit DEM BACKLOG = ITEMS
- init  $F_P R_INV = 0$
- flow  $F_P R_N = -dt * SHIPMENTS_R + dt * PROD_R_3$
- $\alpha$  F\_PR\_INV = This is the inventory of the finished product, which is available after the end operation of the shop.
- unit F\_PR\_INV = ITEMS
- init Level  $1 = 0$
- flow Level  $1 = +dt^*Rate$  1
- $doc$  Level $_1$  = This level is used to calculate the average value of the demand backlog (AV\_DEM\_BACKLOG).
- unit Level $_1$  = ITEMS\*days
- init Level  $2 = 0$
- flow Level  $2 = +dt^*Rate$  2
- $doc$  Level $_2$  = This level is used to calculate the average value of the planned demand fulfillment (AV\_P\_DEM\_FULF).
- unit Level  $2 = ITEMS$
- init Level  $3 = 0$
- flow Level\_ $3 = +dt^*Rate_3$
- $doc$  Level  $3$  = This level is used to calculate the average value of the shipments (AV\_SHIPMENTS).
- unit Level  $3 = ITEMS$
- init Level  $4 = 0$
- flow Level  $4 = +dt*Rate 4$
- $\alpha$  Level  $4$  = This level is used to calculate the average value of the divergence (AV\_DIVERGENCE).
- unit Level  $4 = ITEMS$
- init Level $5 = 0$
- flow Level\_ $5 = +dt^*Rate_5$
- $doc$  Level  $5 = This$  level is used to calculate the average value of the raw material inventory (AV\_MAT\_INV).
- unit Level\_ $5 = Kg^*$ DAYS
- init Level  $6 = 0$
- flow Level  $6 = +dt*Rate6$
- $\alpha$  Level  $\epsilon$  = This level is used to calculate the average value of the inventory after the first operation of the flow shop (AV\_WIP\_1).
- unit Level  $6 = ITEMS*DAYS$
- init Level  $7 = 0$
- flow Level  $7 = +dt^*Rate$  7
- doc Level  $7 =$ This level is used to calculate the average value of the inventory after the second operation of the flow shop (AV\_WIP\_2).
- unit Level  $7 = ITEMS*DAYS$
- init Level  $8 = 0$
- flow Level  $8 = +dt^*Rate8$
- $doc$  Level  $8 = This$  level is used to calculate the average value of the finished product inventory of the flow shop (AV\_F\_PR\_INV).
- unit Level  $8 = ITEMS*DAYS$
- init MAT\_IN\_TRANSIT =  $0$
- flow MAT\_IN\_TRANSIT = -dt\*MAT\_TR\_DECREASE+dt\*MAT\_TR\_INCREASE
- doc MAT IN TRANSIT = This is the current level of material inventory in transit; i.e. the material inventory that has been ordered and it is expected to be delivered at the shop later. Its initial value is set equal to zero.
- unit  $MAT_IN_TRANSIT = Kg$
- init  $MATERIAL = 2*144$
- flow MATERIAL = -dt\*MAT\_USAGE\_R+dt\*MAT\_PROC\_R
- $doc$  MATERIAL = This is the current level of raw material inventory on hand.
- unit MATERIAL =  $Kg$
- init WIP  $1 = 0$
- flow  $WIP_1 = +dt*PROD_R_1-dt*PROD_R_2$
- doc  $WIP_1$  = This is the inventory available before the shop's CCR operation.
- unit WIP  $1 = ITEMS$
- init WIP  $2 = 0$
- flow  $WIP_2 = -dt*PROD_R_3 + dt*PROD_R_2$
- doc WIP\_2 = This is the inventory available after the shop's CCR operation.
- unit  $WIP_2 = ITEMS$
- aux DEM BACKLOG DECREASE = MIN(MAX(SHIPMENTS R-P\_DEM\_FULF/TIMESTEP,0),DEM\_BACKLOG/TIMESTEP)
- doc DEM\_BACKLOG\_DECREASE = This is the demand fulfillment with delay at the current time interval; i.e. it is the demand satisfied later than 10 days (LEAD\_TIME) after its release.
- unit DEM\_BACKLOG\_DECREASE = ITEMS/DAY
- aux DEM\_BACKLOG\_INCREASE = MAX(P\_DEM\_FULF/TIMESTEP-SHIPMENTS R,0)
- doc DEM\_BACKLOG\_INCREASE = This is the invalid demand fulfillment at the current time interval; i.e. it is the demand that although has to be satisfied at the

current time interval (10 days after its release), it is impossible to be satisfied on time.

- unit DEM\_BACKLOG\_INCREASE = ITEMS/DAY
- aux MAT PROC  $R = MAT$  TR DECREASE
- doc MAT PROC  $R = This$  is the rate of the raw material procurement received; i.e. the raw material delivery at the current time interval. It is set equal to the material in transit decrease.
- unit  $MAT$   $PROC$ <sub> $R$ </sub> = kg/DAY
- aux MAT\_TR\_DECREASE = MIN(MAT\_PROC\_3+MAT\_PROC\_4+MAT\_PROC\_5 +MAT\_PROC\_6,MAT\_IN\_TRANSIT)/TIMESTEP
- doc MAT TR DECREASE = This is the rate of the raw material received; i.e. the raw material delivery at the current time interval.
- unit MAT\_TR\_DECREASE =  $kg/DAY$
- aux MAT\_TR\_INCREASE = MAT\_ORDER/TIMESTEP
- doc MAT\_TR\_INCREASE = This is the raw material quantity ordered at the current time interval.
- unit  $MAT_TR_NCREASE = kg/DAY$
- aux MAT\_USAGE\_R = MIN(PROD\_R\_1\*MAT\_FACTOR, MATERIAL/TIMESTEP)
- $doc$  MAT\_USAGE\_R = This is the rate of the raw material usage by the production at the gateway operation of the shop (PROD  $\,$  R  $\,$  1).
- unit MAT\_USAGE\_R =  $kg/DAY$
- aux  $PROD_R_1 = MIN(DESIRED_PROD_R, 1/PROD_DUR_1,$ MATERIAL/MAT\_FACTOR/TIMESTEP)
- doc PROD R  $1 =$  This is what we produce at the gateway operation of the shop according to the AA approach.
- unit PROD  $R$  1 = ITEMS/DAY
- aux PROD R  $2 = MIN(1/PROD DUR 2, WIP 1/TIME STEP)$
- doc PROD<sub>R</sub>  $2 =$  This is what we produce at the shop's CCR operation.
- unit PROD R  $2 = ITEMS/DAY$
- aux PROD R  $3 = MIN(1/PROD DUR 3, WIP 2/TIME STEP)$
- doc PROD<sub>R</sub> $3$  = This is what we produce at the third operation of the shop.
- unit PROD\_R\_3 = ITEMS/DAY
- aux  $Rate_1 = DEM_BACKLOG$
- $doc$  Rate<sub>1</sub> = This rate is used to calculate the average value of the demand backlog (AV\_DEM\_BACKLOG).
- unit Rate  $1 = ITEMS$
- aux Rate\_2 = P\_DEM\_FULF/TIMESTEP
- $doc$  Rate  $2 = This$  rate is used to calculate the average value of the planned demand fulfillment (AV\_P\_DEM\_FULF).
- unit Rate  $2 = ITEM S/DAY$
- aux Rate  $3 =$  SHIPMENTS/TIMESTEP
- doc Rate  $3 =$ This rate is used to calculate the average value of the shipments (AV\_SHIPMENTS).
- unit Rate  $3 = ITEMS/DAY$
- aux Rate  $4 = DIVERGENCE/TIME STEP$
- $doc$  Rate  $4 = This$  rate is used to calculate the average value of the divergence (AV\_DIVERGENCE).
- unit Rate  $4 = ITEMS/DAY$
- aux Rate  $5 = \text{MATERIAL}$
- $\alpha$  Rate  $\beta$  = This rate is used to calculate the average value of the raw material inventory (AV\_MAT\_INV).
- unit Rate\_ $5 = Kg$
- aux Rate  $6 = WIP$  1
- doc Rate  $6 =$ This rate is used to calculate the average value of the inventory after the first operation of the flow shop (AV\_WIP\_1).
- unit Rate  $6 = ITEMS$
- aux Rate  $7 = WIP$  2
- $\alpha$  Rate  $7 =$ This rate is used to calculate the average value of the inventory after the second operation of the flow shop (AV\_WIP\_2).
- unit  $Rate_7 = ITEMS$
- aux Rate  $8 = F PR$  INV
- $\alpha$  Rate  $\beta$  = This rate is used to calculate the average value of the finished product inventory of the flow shop (AV\_F\_PR\_INV).
- unit Rate  $8 = ITEMS$
- aux  $SHIPMENTS_R = MIN(P_DEM_FULF+DEM_BACKLOG, FPR_INV)$ /TIMESTEP
- $doc$  SHIPMENTS  $R = This$  is the rate of demand shipments.
- unit SHIPMENTS  $R = ITEMS/DAY$
- aux AV\_DEM\_BACKLOG = Level\_1 DIVZ0 TIME
- $\alpha$  AV\_DEM\_BACKLOG = This is the average value of the demand backlog (DEM\_BACKLOG) from the simulation start up to the current time interval.
- unit AV\_DEM\_BACKLOG = ITEMS
- aux  $AV$  DIVERGENCE = Level 4 DIVZ0 TIME
- $doc$  AV DIVERGENCE = This is the average value of the DIVERGENCE from the simulation start up to the current time interval.
- unit  $AV$  DIVERGENCE = ITEMS/DAY
- aux  $AV_F_R_R_NV = Level_8 DIVZ0$  TIME
- $\dot{A}$  doc  $\dot{A}$   $\dot{B}$   $\dot{B}$   $\dot{C}$   $\dot{C}$   $\dot{C}$   $\dot{C}$   $\dot{C}$   $\dot{C}$   $\dot{C}$   $\dot{C}$   $\dot{C}$   $\dot{C}$   $\dot{C}$   $\dot{C}$   $\dot{C}$   $\dot{C}$   $\dot{C}$   $\dot{C}$   $\dot{C}$   $\dot{C}$   $\dot{C}$   $\dot{C}$   $\dot{C}$   $\dot{C}$   $\dot{C}$  (F\_PR\_INV) from the simulation start up to the current time interval.
- unit  $AV$  F PR  $INV = ITEMS$
- aux  $AV$  MAT  $INV = Level$  5 DIVZ0 TIME
- doc AV\_MAT\_INV = This is the average value of the raw material inventory on hand (MAT\_INV) from the simulation start up to the current time interval.
- unit AV MAT  $INV = Kg$
- aux  $AV$  P DEM FULF = Level 2 DIVZ0 TIME
- doc AV P DEM FULF = This is the average value of the planned demand fulfillment (P\_DEM\_FULF) from the simulation start up to the current time interval.
- unit AV P DEM FULF =  $ITEMS/DAY$
- aux  $AV$  SHIPMENTS = Level 3 DIVZ0 TIME
- doc AV\_SHIPMENTS = This is the average value of the SHIPMENTS from the simulation start up to the current time interval.
- unit AV\_SHIPMENTS = ITEMS/DAY
- aux AV WIP\_1 = Level\_6 DIVZ0 TIME
- doc AV WIP  $1 =$ This is the average value of the inventory after the first operation of the shop (WIP\_1) from the simulation start up to the current time interval.
- unit AV WIP  $1 = ITEMS$
- aux AV WIP  $2 =$  Level 7 DIVZ0 TIME
- $\alpha$  AV\_WIP\_2 = This is the average value of the inventory after the second operation of the shop (WIP\_2) from the simulation start up to the current time interval.
- unit AV WIP  $2 = ITEMS$
- aux D\_MAT\_INV = T\_MAT\_INV\*EXPECTED\_DEMAND\*MAT\_FACTOR
- $\alpha$  D\_MAT\_INV = This is the desired raw material inventory according to the AA approach.
- unit  $D_MAT_NV = Kg$
- aux  $D$  WIP  $1 = T1*EXPECTED$  DEMAND
- doc D WIP  $1 =$  This is the desired inventory after the first operation of the shop according to the AA approach.
- unit  $D_WW_1 = ITEMS$
- aux D\_WIP\_2 = T2\*EXPECTED\_DEMAND
- $\alpha$  D\_WIP\_2 = This is the desired inventory after the second operation of the shop according to the AA approach.
- unit D WIP  $2 = ITEMS$
- aux  $DELAY_MAT_3 = MAT_ORDER*IF(MAT_LTIME=3,1,0)$
- $doc$  DELAY\_MAT\_3 = This is the raw material order which delivery is planned to be 3 days after its release.
- unit DELAY MAT  $3 = Kg$
- aux DELAY MAT  $4 = MAT$  ORDER\*IF(MAT L\_TIME>3 AND MAT\_L\_TIME $\leq=4,1,0$ )
- doc DELAY MAT  $4 =$  This is the raw material order which delivery is planned to be at the 4th day after its release.
- unit DELAY\_MAT\_ $4 =$ Kg
- aux DELAY\_MAT\_5 = MAT\_ORDER\*IF(MAT\_L\_TIME>4 AND MAT\_L\_TIME $\leq=5,1,0$ )
- doc DELAY MAT  $5 =$  This is the raw material order which delivery is planned to be at the 5th day after its release.
- unit DELAY MAT  $5 = Kg$
- aux DELAY MAT  $6 = MAT$  ORDER\*IF(MAT L\_TIME>5,1,0)
- doc DELAY MAT  $6 =$  This is the raw material order which delivery is planned to be at the 6th day after its release.
- unit DELAY\_MAT\_ $6 = Kg$
- aux  $DEM SD = DEM M/4$
- $\alpha$  DEM SD = This is the standard deviation of the demand for the case of the normally distributed demand. It is set equal to 1/4 of the demand mean (DEM\_M).
- unit  $DEM SD = ITEMS/DAY$
- aux  $DEMAND = 1*NORMAL(DEM M,DEM SD,0.1)+0*PULSE(1000,400,10000)$  $+0*(7.5+SINWAVE(1.5,500))$
- $doc$  DEMAND = This is the current demand of the shop. It follows a normal distribution with mean value and standard deviation equal to DEM\_M and DEM\_SD respectively. In case we want to have a demand pulse or a wavy demand we change the required 0 to 1.
- unit DEMAND = ITEMS/DAY
- aux DESIRED  $PROD_R = MAX(0, EXPECTED_DEMAND$ +F\_PR\_INV\_DISCR/F\_PR\_INV\_AD\_TIME+WIP\_2\_DISCR/WIP\_2\_AD\_TIME +WIP\_1\_DISCR/WIP\_1\_AD\_TIME)
- doc DESIRED\_PROD\_R = This is the desired production rate of the first operation of the shop according to the AA approach.
- unit DESIRED\_PROD\_R = ITEMS/DAY
- aux DIVERGENCE = ABS(P\_DEM\_FULF-SHIPMENTS)
- doc DIVERGENCE = This is the absolute difference between the planned demand fulfillment and the actual shipments at the current time interval.
- unit DIVERGENCE = ITEMS/DAY
- aux EXPECTED\_DEMAND = DELAYINF(DEMAND,T,1,DEMAND)
- doc EXPECTED\_DEMAND = This is the demand expected to occur at the current day of simulation according to the AA approach.
- unit EXPECTED\_DEMAND = ITEMS/DAY
- aux  $F$  PR INV DISCR = D  $F$  PR INV-F PR INV
- $\alpha$  F\_PR\_INV\_DISCR = This is the discrepancy occured at the current time interval between the desired finished product inventory and its real value.
- unit  $F$  PR INV DISCR = ITEMS
- aux MAT\_INV\_DISCR = D\_MAT\_INV-MATERIAL-MAT\_IN\_TRANSIT
- $\alpha$  MAT\_INV\_DISCR = This is the discrepancy occured at the current time interval between the desired raw material inventory and its real value.
- unit MAT\_INV\_DISCR =  $Kg$
- aux  $MAT_L_TIME = RANDOM(P_MAT_L_TIME, 2*P_MAT_L_TIME, 0.2)$ \*MAT\_ORDER\_SWITCH
- $\dot{C}$  MAT L TIME = This is the real value of the raw material lead time. It is uniformly distributed between the planned material lead time and the twofold value of it.
- unit  $MAT_L_TIME = DAYS$
- aux  $MAT$  ORDER = MAX $(0, MAT$  INV DISCR/MAT\_INV\_AD\_TIME \*TIMESTEP+EXPECTED\_DEMAND\*P\_MAT\_L\_TIME\*MAT\_FACTOR)
- $doc$  MAT\_ORDER = This is the raw material quantity we order at the current time interval according to the AA approach.
- unit MAT ORDER =  $Kg$
- aux  $MAT$ \_ORDER\_SWITCH = IF(MAT\_ORDER>0,1,0)
- $\alpha$  MAT\_ORDER\_SWITCH = This is a switch pointing that we order raw material at the current time interval.
- aux MAT PROC  $3 = DELAYPPL(DELAYMAT3,3,0)$
- doc MAT PROC  $3 =$  This is the raw material order quantity which delivery is planned to be 3 days after the current interval, in order the material order part named DELAY\_MAT\_3 to be received on time.
- unit MAT PROC  $3 = Kg$
- aux MAT PROC  $4 = DELAYPPL(DELAYMAT 4,4,0)$
- $\alpha$  MAT\_PROC\_4 = This is the raw material order quantity which delivery is planned to be at the 4th day after the current interval, in order the material order part named DELAY\_MAT\_4 to be received on time.
- unit MAT\_PROC\_4 =  $Kg$
- aux MAT PROC  $5 = DELAYPPL(DELAYMAT5,5,0)$
- doc MAT PROC  $5 =$  This is the raw material order quantity which delivery is planned to be at the 5th day after the current interval, in order the material order part named DELAY\_MAT\_5 to be received on time.
- unit MAT PROC  $5 = Kg$
- aux MAT\_PROC\_6 = DELAYPPL(DELAY\_MAT\_6,6,0)
- doc MAT PROC  $6 =$  This is the raw material order quantity which delivery is planned to be at the 6th day after the current interval, in order the material order part named DELAY\_MAT\_6 to be received on time.
- unit MAT PROC  $6 = Kg$
- aux P\_DEM\_FULF = DELAYPPL(DEMAND,P\_LEAD\_TIME,0)\*TIMESTEP
- $\alpha$  P\_DEM\_FULF = This is the demand we have to satisfy at the current time interval. It is equal with the demand occured 10 days ago, whereas 10 stands for the duration of the planned lead time (P\_LEAD\_TIME).
- unit P DEM  $FULER = ITEMS$
- aux PROD\_DUR\_1 = EXPRND(PROD\_DUR\_1\_M,0.3)
- doc PROD DUR  $1 =$ This is the production duration of the items processed at the gateway operation of the shop (operation 1) at the current time interval. This duration follows an exponential distribution with mean value equal to PROD\_DUR\_1\_M.
- unit PROD\_DUR\_1 = DAYS/ITEM
- aux PROD\_DUR\_2 = EXPRND(PROD\_DUR\_2\_M,0.4)
- doc PROD DUR  $2 =$  This is the production duration of the items processed at the CCR operation of the shop (operation 2) at the current time interval. This duration follows an exponential distribution with mean value equal to PROD\_DUR\_2\_M.
- unit PROD DUR  $2 =$  DAYS/ITEM
- aux PROD\_DUR\_3 = EXPRND(PROD\_DUR\_3\_M,0.5)
- $\alpha$  PROD\_DUR\_3 = This is the production duration of the items processed at the end operation of the shop (operation 3) at the current time interval. This duration follows an exponential distribution with mean value equal to PROD\_DUR\_3\_M.
- unit PROD DUR  $3 =$  DAYS/ITEM
- aux SHIPMENTS = SHIPMENTS  $R^*$ TIMESTEP
- doc SHIPMENTS = This is the demand we satisfy at the current time interval.
- unit SHIPMENTS = ITEMS
- aux WIP\_1\_DISCR = D\_WIP\_1-WIP\_1
- $\alpha$  WIP 1 DISCR = This is the discrepancy occured at the current time interval between the desired inventory after the operation 1 of the shop and its real value. unit  $WIP_1_DISCR = ITEMS$
- 
- aux  $WIP_2$  DISCR = D\_WIP\_2-WIP\_2
- doc WIP\_2\_DISCR = This is the discrepancy occured at the current time interval between the desired inventory after the shop's CCR operation (operation 2) and its real value.
- unit  $WIP_2$  DISCR = ITEMS

const D\_F\_PR\_INV =  $0$ 

- doc  $D_FPR_NV = This$  is the desired finished product inventory of the shop according to the AA approach.
- unit  $D$  F PR  $INV = ITEMS$
- const DEM  $M = 7.5$
- $\alpha$  DEM M = This is the mean value of the demand for the case of the normally distributed demand.
- unit DEM  $M = ITEMS/DAY$
- const F\_PR\_INV\_AD\_TIME = 2
- doc F\_PR\_INV\_AD\_TIME = This is the adjustment time for the finished products inventory according to the AA approach. In case of scenario A it is set equal to 5, whereas in case of scenario B it is equal to 2.
- unit F\_PR\_INV\_AD\_TIME = DAYS
- const MAT\_FACTOR =  $2$
- $doc$  MAT FACTOR = This is the quantity of raw material required for the production of 1 item of the product.
- unit  $MAT_FACTOR = Kg/ITEM$
- const MAT\_INV\_AD\_TIME =  $2$
- $\alpha$  MAT\_INV\_AD\_TIME = This is the adjustment time for the raw material inventory according to the AA approach. In case of scenario A it is set equal to 5, whereas in case of scenario B it is equal to 2.
- unit MAT\_INV\_AD\_TIME =  $DAYS$
- const P LEAD TIME  $= 10$
- doc P\_LEAD\_TIME = This is the planned lead time, i.e. it is the duration available for the production of the demand from the time of the demand release up to the time of its planned fulfillment.
- unit P\_LEAD\_TIME = DAYS
- const P\_MAT\_L\_TIME =  $3$
- doc P\_MAT\_L\_TIME = This is the planned materials delivery lead time for the raw material, that it is offered by the supplier.
- unit P MAT L TIME = DAYS
- const PROD\_DUR  $1 \text{ M} = 0.0625$
- doc PROD\_DUR\_1\_M = This is the mean value of the process duration at the gateway operation of the shop (operation 1).
- unit PROD\_DUR\_1\_M = DAYS/ITEM
- const PROD\_DUR\_2\_M =  $0.125$
- doc PROD DUR 2  $M =$ This is the mean value of the process duration at the shop's CCR operation (operation 2).
- unit PROD\_DUR\_2\_M = DAYS/ITEM
- const PROD DUR  $3$  M = 0.0625
- $\alpha$  PROD\_DUR\_3\_M = This is the mean value of the process duration at the end operation of the shop (operation 3).
- unit PROD DUR  $3$  M = DAYS/ITEM
- $const T = 1$
- $\alpha$  T = This is the time parameter used to calculate the expected demand according to the AA approach. In the case of the normally distributed demand it is equal to 23 days and in the case of the wavy demand it is equal to 1 day.
- unit  $T = DAYS$
- const T\_MAT\_INV =  $5$
- doc T\_MAT\_INV = This is the time parameter used to estimate the desired raw material inventory according to the AA approach. In case of scenario A it is set equal to 2, whereas in case of scenario B it is equal to 5.
- unit  $T$  MAT  $INV =$  DAYS

const  $T1 = 5$ 

- $\alpha$  T1 = This is the time parameter used to estimate the desired inventory after the first operation of the shop according to the AA approach. In case of scenario A it is set equal to 2, whereas in case of scenario B it is equal to 5.
- unit  $T1 = DAYS$

const  $T2 = 5$ 

- $\alpha$  T2 = This is the time parameter used to estimate the desired inventory after the second operation of the shop according to the AA approach. In case of scenario A it is set equal to 2, whereas in case of scenario B it is equal to 5.
- unit  $T2 = DAYS$
- const WIP  $1$  AD TIME = 2
- doc WIP 1 AD TIME = This is the adjustment time for the inventory after the first operation of the shop according to the AA approach. In case of scenario A it is set equal to 5, whereas in case of scenario B it is equal to 2.
- unit WIP  $1$  AD TIME = DAYS
- $const$  WIP\_2\_AD\_TIME = 2
- doc WIP 2 AD TIME = This is the adjustment time for the inventory after the second operation of the shop according to the AA approach. In case of scenario A it is set equal to 5, whereas in case of scenario B it is equal to 2.
- unit  $WIP_2AD_$  TIME = DAYS